# CS380: Computer Graphics Illumination and Shading

Sung-Eui Yoon (윤성의)

Course URL: http://sglab.kaist.ac.kr/~sungeui/CG/

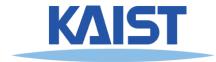

## Course Objectives (Ch. 10)

- Know how to consider lights during rendering models
  - Light sources
  - Illumination models
  - Shading
  - Local vs. global illumination

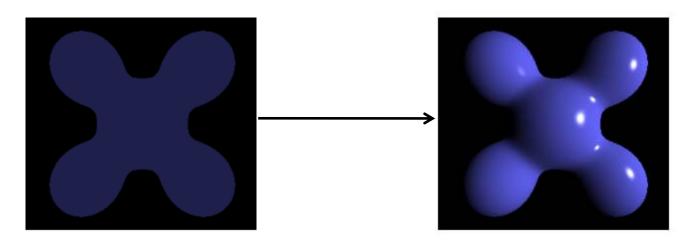

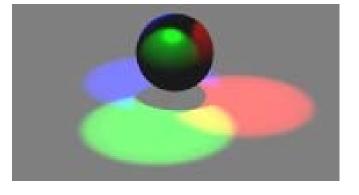

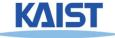

• Emission and reflection!

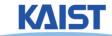

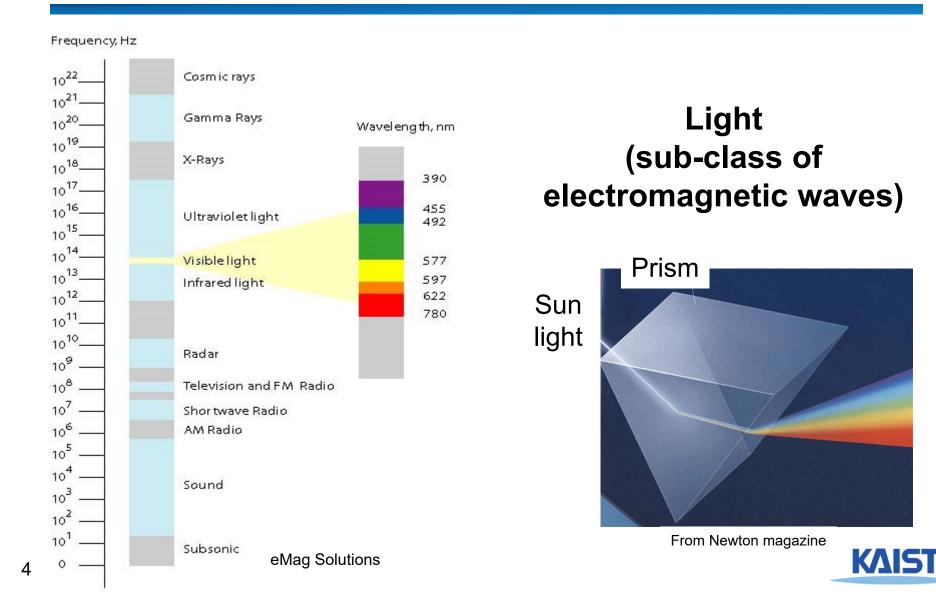

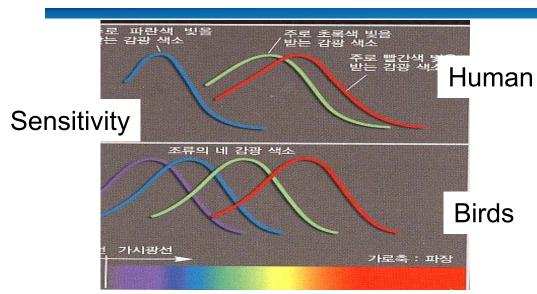

Light (sub-class of electromagnetic waves)

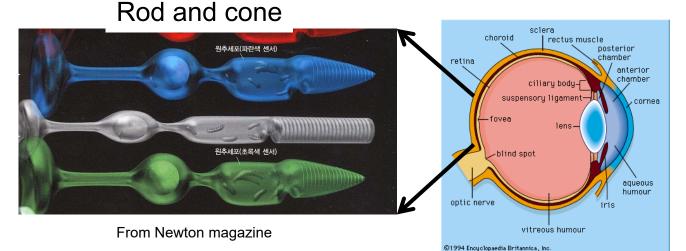

Eye

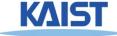

• Emission and reflection!

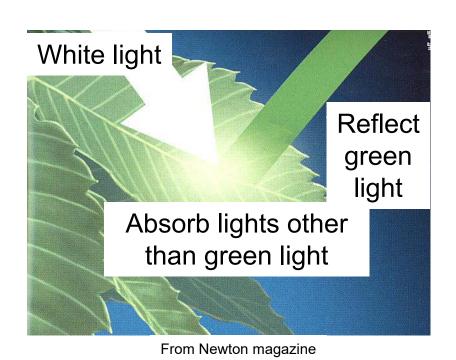

Light (sub-class of electromagnetic waves)

Eye

• How about mirrors and white papers?

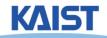

#### **Illumination Models**

- Physically-based
  - Models based on the actual physics of light's interactions with matter
- Empirical
  - Simple formulations that approximate observed phenomenon

 Used to use many empirical models, but move towards using physically-based models

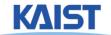

### **Two Components of Illumination**

#### Light sources:

- Emittance spectrum (color)
- Geometry (position and direction)
- Directional attenuation

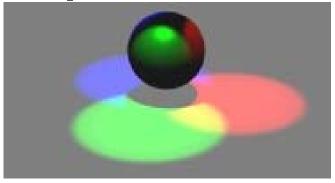

#### Surface properties:

- Reflectance spectrum (color)
- Geometry (position, orientation, and microstructure)
- Absorption

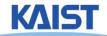

# Bi-Directional Reflectance Distribution Function (BRDF)

Describes the transport of irradiance to radiance

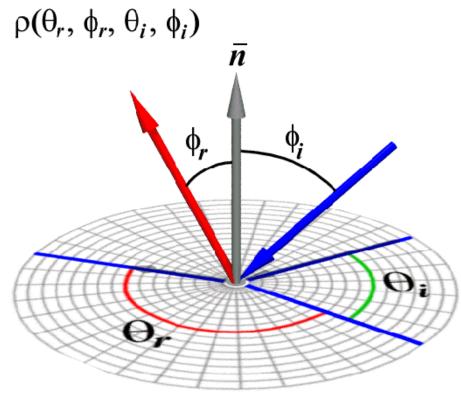

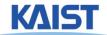

## **Measuring BRDFs**

- Gonioreflectometer
  - One 4D measurement at a time (slow)

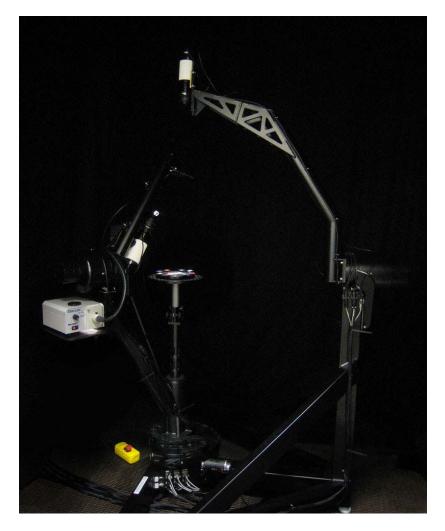

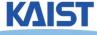

#### **How to use BRDF Data?**

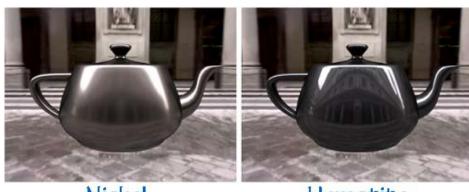

Nickel

Hematite

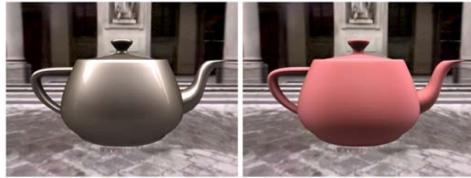

Gold Paint

Pink Felt

One can make direct use of acquired BRDFs in a renderer

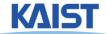

#### Two Components of Illumination

- Simplifications used by most computer graphics systems:
  - Compute only direct illumination from the emitters to the reflectors of the scene
  - Ignore the geometry of light emitters, and consider only the geometry of reflectors

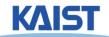

#### **Ambient Light Source**

- A simple <u>hack</u> for indirect illumination
  - Incoming ambient illumination (I<sub>i,a</sub>) is constant for all surfaces in the scene
  - Reflected ambient illumination  $(I_{r,a})$  depends only on the surface's ambient reflection coefficient  $(k_a)$  and not its position or orientation  $|_{r,a} = k_a|_{i,a}$

These quantities typically specified as (R, G, B) triples

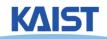

## **Point Light Sources**

 Point light sources emit rays from a single point

Simple approximation to a local light source such as a

light bulb

$$\hat{L} = \frac{\dot{p}_l - \dot{p}}{\|\dot{p}_l - \dot{p}\|}$$

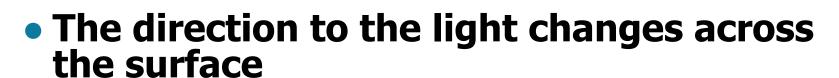

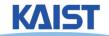

#### **Directional Light Sources**

- Light rays are parallel and have no origin
  - Can be considered as a point light at infinity
  - A good approximation for sunlight

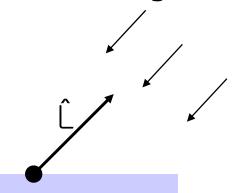

- The direction to the light source is constant over the surface
- How can we specify point and directional lights?

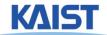

### **Other Light Sources**

#### Spotlights

 Point source whose intensity falls off away from a given direction

#### Area light sources

- Occupies a 2D area (e.g. a polygon or a disk)
- Generates soft shadows

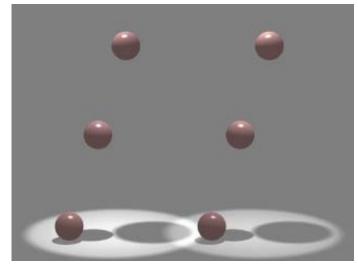

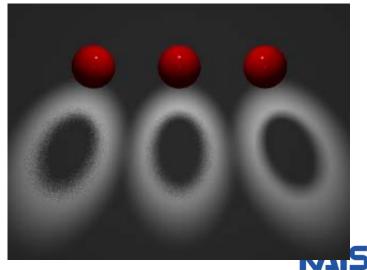

#### Ideal Diffuse Reflection

- Ideal diffuse reflectors (e.g., chalk)
  - Reflect uniformly over the hemisphere
  - Reflection is view-independent
  - Very rough at the microscopic level
- Follow Lambert's cosine law

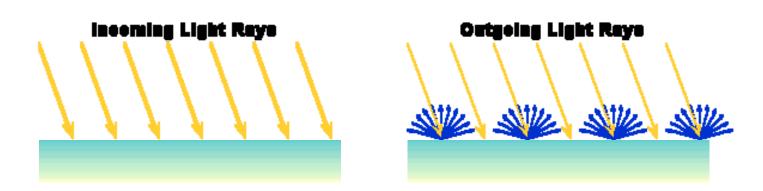

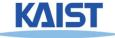

#### Lambert's Cosine Law

 The reflected energy from a small surface area from illumination arriving from direction \(\hat{L}\) is proportional to the cosine of the angle between \(\hat{L}\) and the surface normal

$$I_r \approx I_i \cos \Theta$$

$$\approx I_i (\hat{N} \cdot \hat{L})$$

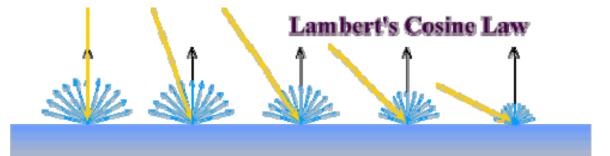

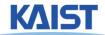

### Computing Diffuse Reflection

 Constant of proportionality depends on surface properties  $|_{r_d} = k_d |_{i} (\hat{N} \cdot \hat{L})$ 

$$I_{r,d} = k_d I_i (\hat{N} \bullet \hat{L})$$

 The constant k<sub>d</sub> specifies how much of the incident light Ii is diffusely reflected

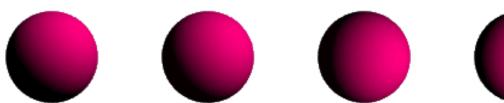

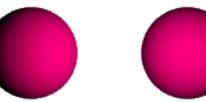

Diffuse reflection for varying light directions

• When  $(\hat{N} \cdot \hat{L}) < 0$  the incident light is blocked by the surface itself and the diffuse reflection is 0

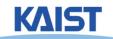

### **Specular Reflection**

- Specular reflectors have a bright, view dependent highlight
  - E.g., polished metal, glossy car finish, a mirror
  - At the microscopic level a specular reflecting surface is very smooth
  - Specular reflection obeys Snell's law

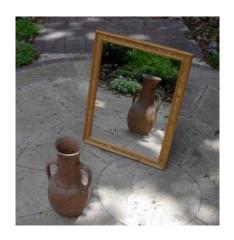

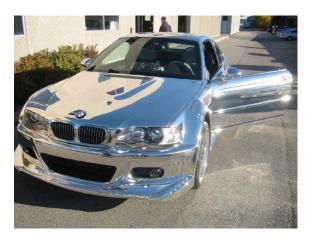

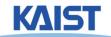

#### Snell's Law

 The relationship between the angles of the incoming and reflected rays with the normal is given by:

$$\eta \sin \theta_i = \eta_o \sin \theta_o$$

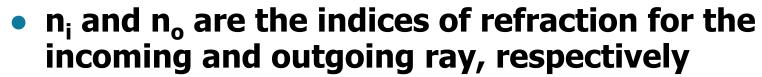

- Reflection is a special case where  $n_i = n_o$  so  $\theta_o$ =  $\theta_i$
- The incoming ray, the surface normal, and the reflected ray all lie in a common plane

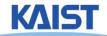

#### Computing the Reflection Vector

 The vector R can be computed from the incoming light direction and the surface normal as shown below:

$$\hat{R} = (2\hat{N} \cdot \hat{L})\hat{N} - \hat{L}$$

• How?

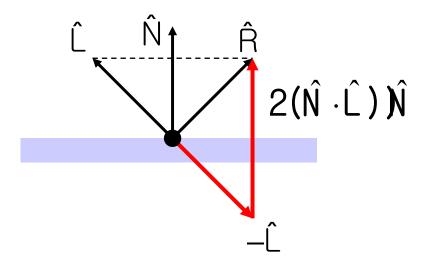

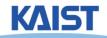

#### **Non-Ideal Reflectors**

- Snell's law applies only to ideal specular reflectors
  - Roughness of surfaces causes highlight to "spread out"
  - Empirical models try to simulate the appearance of this effect, without trying to capture the physics of it

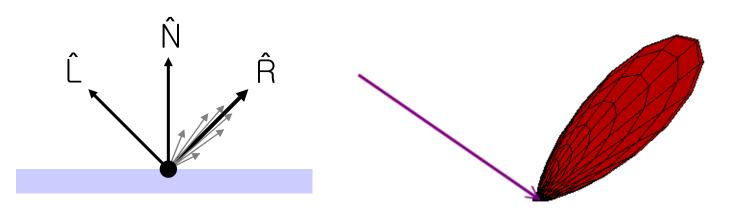

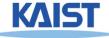

### **Phong Illumination**

- One of the most commonly used illumination models in computer graphics
  - Empirical model and does not have no physical basis

$$I_r = k_s I_i (\cos \phi)^{n_s}$$
$$= k_s I_i (\hat{V} \bullet \hat{R})^{n_s}$$

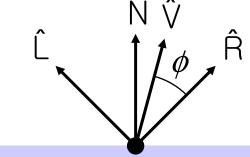

- $(\hat{V})$  is the direction to the viewer
  - (V •R) is clamped to [0,1]
  - The specular exponent n<sub>s</sub> controls how quickly the highlight falls off

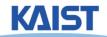

### **Effect of Specular Exponent**

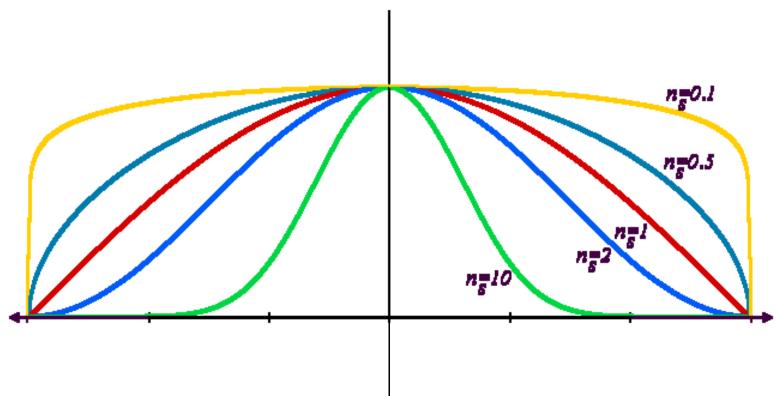

 How the shape of the highlight changes with varying n<sub>s</sub>

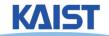

## **Examples of Phong**

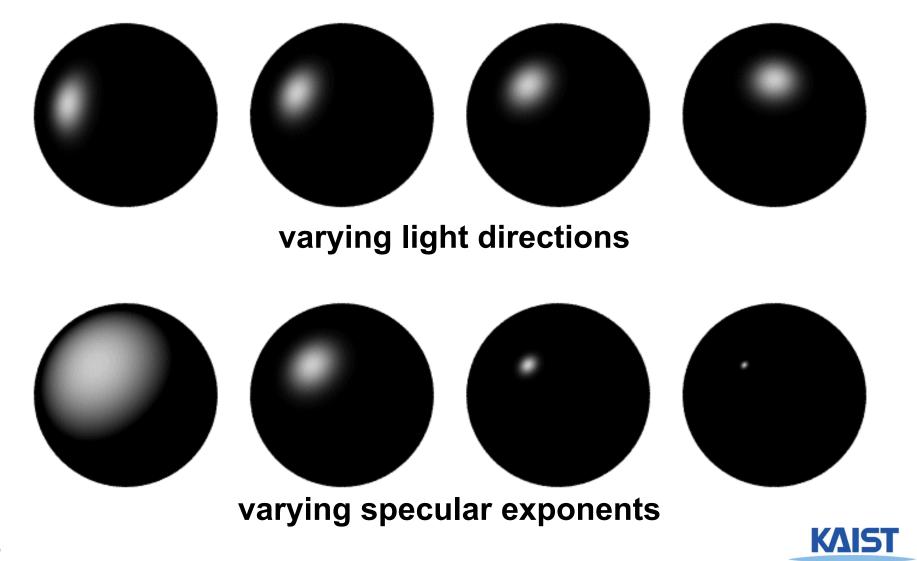

#### **Blinn & Torrance Variation**

 Jim Blinn introduced another approach for computing Phong-like illumination based on the work of Ken Torrance:

$$\hat{H} = \frac{\hat{L} + \hat{V}}{|\hat{L} + \hat{V}|}$$

$$I_{r,s} = K_s I_i (\hat{N} \cdot \hat{H})^{n_s}$$

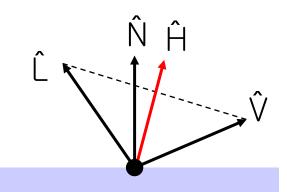

 Ĥ is the half-way vector that bisects the light and viewer directions

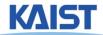

## **Putting it All Together**

$$I_r = \sum_{j=1}^{\text{numLights}} (k_a^j l_a^j + k_d^j l_d^j \max((\hat{N} \cdot \hat{L}_j), 0) + k_s^j l_s^j \max((\hat{N} \cdot \hat{R}), 0)^n)$$

| Phong                 | $\rho_{ambient}$ | $\rho_{diffuse}$ | Pspecular | $\rho_{total}$ |
|-----------------------|------------------|------------------|-----------|----------------|
| $\phi_i = 60^{\circ}$ |                  |                  |           | *              |
| $\phi_i = 25^{\circ}$ | •                |                  |           |                |
| $\phi_i = 0^{\circ}$  | •                |                  |           |                |

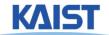

# Putting it All Together, aka, Phong Illumination

$$I_{r} = \sum_{i=1}^{\text{numLights}} (k_{a}^{j} l_{a}^{j} + k_{d}^{j} l_{d}^{j} \max((\hat{N} \cdot \hat{L}_{j}), 0) + k_{s}^{j} l_{s}^{j} \max((\hat{V} \cdot \hat{R}), 0)^{n})$$

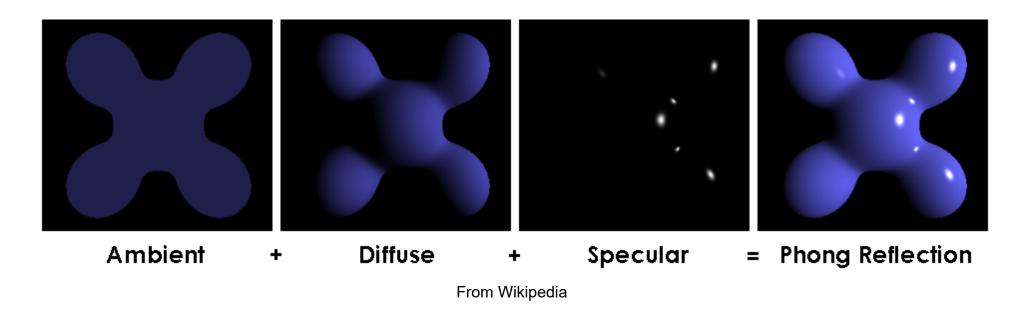

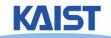

#### OpenGL's Illumination Model

$$I_r = \sum_{j=1}^{\text{numLights}} (k_a^j l_a^j + k_d^j l_d^j \max((\hat{N} \cdot \hat{L}_j), 0) + k_s^j l_s^j \max((\hat{V} \cdot \hat{R}), 0)^n)$$

#### • Problems with empirical models:

- What are the coefficients for copper?
- What are k<sub>a</sub>, k<sub>s</sub>, and n<sub>s</sub>?
   Are they measurable quantities?
- Is my picture accurate? Is energy conserved?

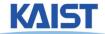

## Lights in OpenGL

- Light positions are specified in homogeneous coordinates
  - They are transformed by the current modelview matrix
- Directional light sources have w=0

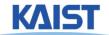

### Lights in OpenGL

```
# define a directional light
lightDirection = [1, 1, 1, 0]
glLightfv(GL LIGHT0, GL POSITION, lightDirection)
glEnable(GL LIGHT0)
# define a point light
lightPoint = [100, 100, 100, 1]
glLightfv(GL LIGHT1, GL POSITION, lightPoint)
glEnable(GL LIGHT1)
# set up light's color
glLightfv(GL LIGHT0, GL AMBIENT, ambientIntensity)
glLightfv(GL LIGHT0, GL DIFFUSE, diffuseIntensity)
glLightfv(GL LIGHT0, GL SPECULAR, specularIntensity)
```

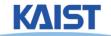

#### **OpenGL Surface Properties**

```
glMaterialfv(GL_FRONT, GL_AMBIENT, ambientColor)
glMaterialfv(GL_FRONT, GL_DIFFUSE, diffuseColor)
glMaterialfv(GL_FRONT, GL_SPECULAR, specularColor)
glMaterialfv(GL_FRONT, GL_SHININESS, nshininess)
```

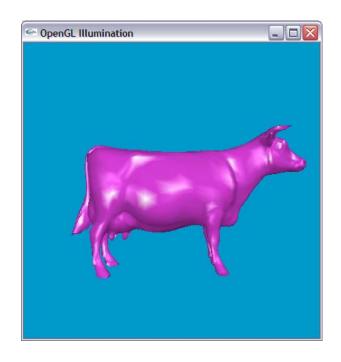

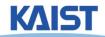

#### **Illumination Methods**

- Illumination can be expensive
  - Requires computation and normalizing of vectors for multiple light sources
- Compute illumination for faces, vertices, or pixels with increasing realism and computing overhead
  - Correspond to flat, Gouraud, and Phong shading respectively

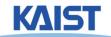

## Flat Shading

- The simplest shading method
  - Applies only one illumination calculation per face
- Illumination usually computed at the centroid of the face:

cent roid = 
$$-\frac{1}{n}\sum_{i=1}^{n}p_{i}$$

• Issues?

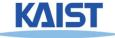

#### **Gouraud Shading**

 Performs the illumination model on vertices and interpolates the intensity of the remaining points on the surface

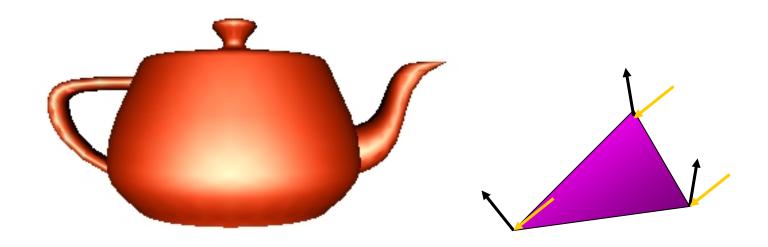

Notice that facet artifacts are still visible

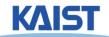

#### **Vertex Normals**

If vertex normals are not provided they can often be approximated by averaging the normals of the facets which share the vertex

$$n_{v} = \sum_{i=1}^{k} n_{face,i}$$

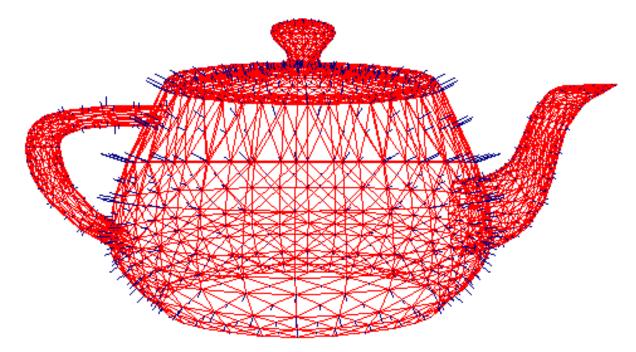

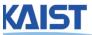

# **Phong Shading**

 Surface normal is linearly interpolated across polygonal facets, and the illumination model is applied at every point

Not to be confused with Phong's illumination

model

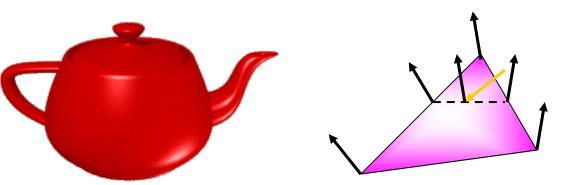

- Phong shading will usually result in a very smooth appearance
  - However, evidence of the polygonal model can usually be seen along silhouettes

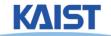

#### **Local Illumination**

- Local illumination models compute the colors of points on surfaces by considering only local properties:
  - Position of the point
  - Surface properties
  - Properties of any light affect it
- No other objects in the scene are considered neither as light blockers nor as reflectors
- Typical of immediate-mode renders, such as OpenGL

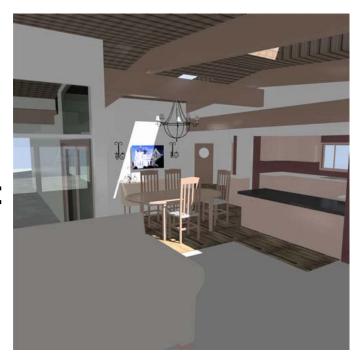

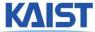

#### **Global Illumination**

#### In the real world, light takes indirect paths

- Light reflects off of other materials (possibly multiple objects)
- Light is blocked by other objects
- Light can be scattered
- Light can be focused
- Light can bend

#### Harder to model

 At each point we must consider not only every light source, but and other point that might have reflected light toward it

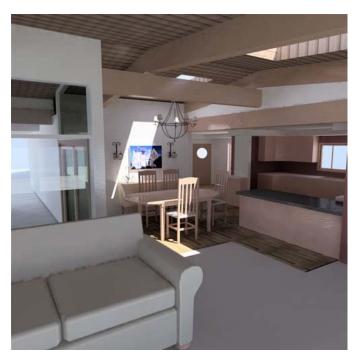

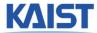

### Various Effects using Physicallybased Models

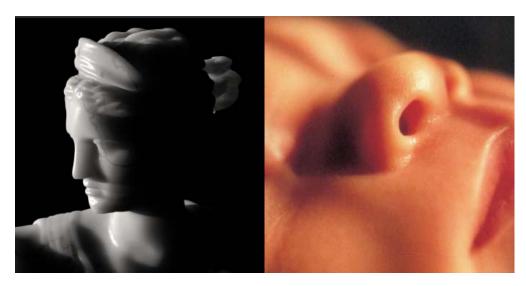

From slides of Pat Hanrahan

 There are still many open problems to accurately represent various natural materials and efficiently render them

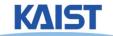

# **Course Objectives**

- Know how to consider lights during rendering models
  - Light sources
  - Illumination models
  - Shading
  - Local vs. global illumination

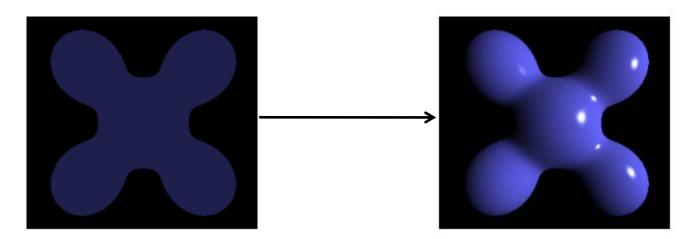

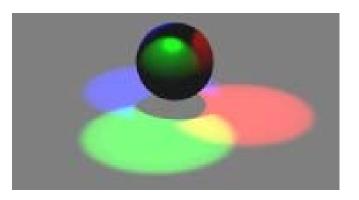

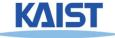

#### Homework

- Go over the next lecture slides before the class
- Watch 2 SIGGRAPH videos and submit your summaries before every Tue. class

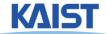

# **Any Questions?**

- Come up with one question on what we have discussed in the class and submit at the end of the class
  - 1 for already answered questions
  - 2 for typical questions
  - 3 for questions with thoughts or that surprised me

Submit at least four times during the whole semester

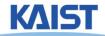

# **Figs**

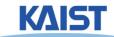

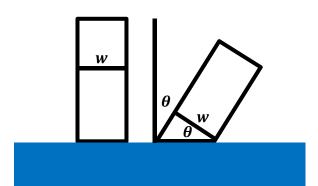

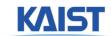

# Snell's Law

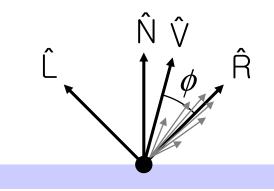

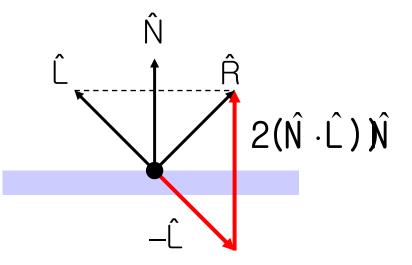

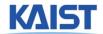

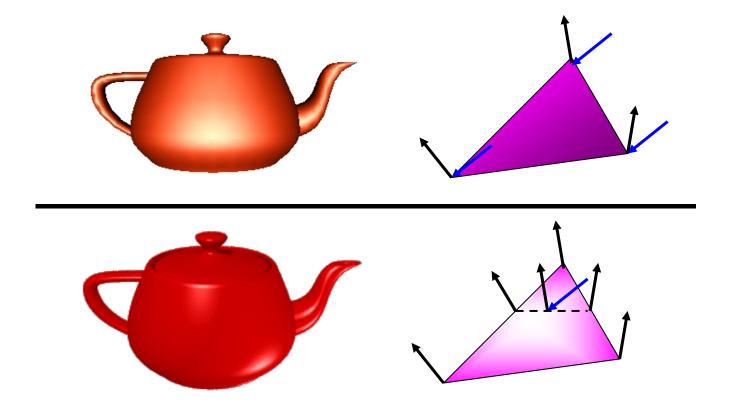

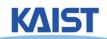